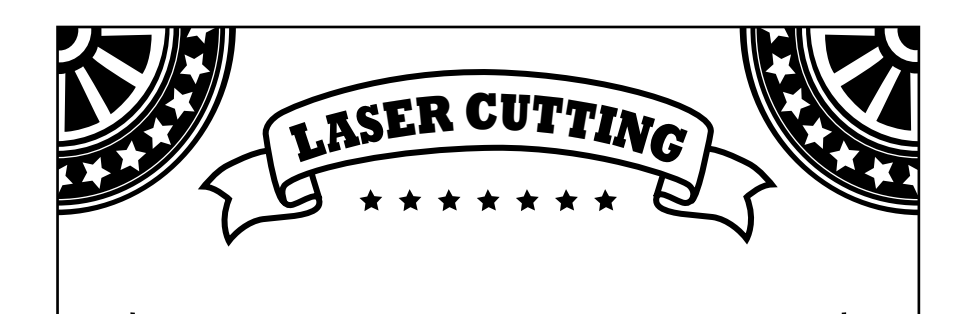

**THE BASICS**

- 
- Cost: \$.30 per minute
- Maximum size: 18" x 32"
- File format: AI (Adobe Illustrator)
- Materials must lay flat. Do not bring paper that has been rolled or folded. Make sure that wood is not warped.

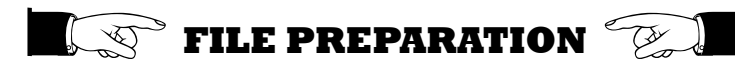

- Create your art board at the same size as your material in landscape orientation
- Files must be in RGB mode
- To cut: Lines must be a stroke weight of .001" in pure red (R-255, G-0, B-0)
- To score: Lines must be a stroke weight of .001" in pure blue (R-0, G-0, B-255)
- To etch: shapes must be in pure blue or black
- You can etch a gray scale image but results will vary by image and/or material. Try a test piece.
- Delete all hidden layers, overlapping/duplicate paths and clipping masks
- Expand patterns
- When cutting pre-printed paper, be sure to include at least 2 registration marks or crosshairs in your AI file that coorespond to identical marks on your printed material. These marks are necessary to ensure proper alignment. Include a bleed on the print of at least 1/16"

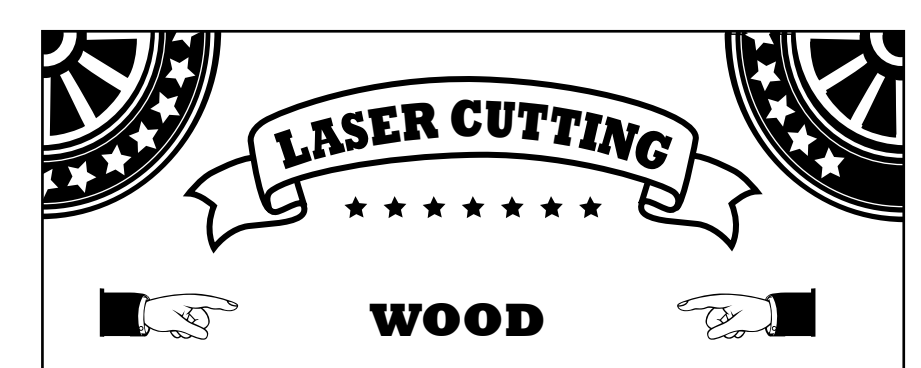

- Be sure to identify the type of wood you are dropping off. Each type of wood requires different settings
- Only solid, unfinished woods can be processed
- Manufactured woods such as plywood, and MDF can not be cut due to the content of adhesives

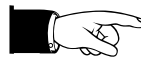

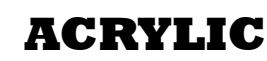

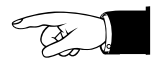

- Must have manufacturer's identification to assure that it is safe for laser cutting. Not all plastics can be cut
- Inventables.com is an excellent source for acrylic
- If you purchase material from Everything Plastics, make sure they mark every piece as "Laser Friendly"

## **MATERIALS YOU CAN CUT**

Most solid woods up to 1/2" thick Acrylic up to 1/2" thick (must be labeled) Paper (all types), mat board and chip board Mylar, leather and most fabrics

## **MATERIALS YOU CAN NOT CUT**

Plywood, Masonite, Particle Board, MDF Foam Core and unidentifiable plastics

If you are interested in processing any other materials that do not appear on this list, please ask

If you need your design to be located on a specific location or side of your material, please let us know so we can mark it accordingly

REV. 1/19 REV. 1/19